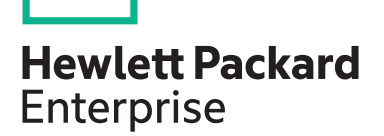

# **On Demand: VMware vRealize Automation: Install, Configure, Manage [V8] HM9N7S**

During this course, you focus on installing, configuring, and managing VMware vRealize® Automation™. You gain an understanding on how to use vRealize Automation to automate the delivery of virtual machines, applications, and personalized IT services across different data centers and hybrid cloud environments. The course covers how to manage both on-premise systems and cloud services and how vRealize Automation Service Broker can aggregate content in native formats from multiple clouds and platforms into a common catalog. You learn how to interface vRealize Automation with other systems using VMware vRealize® Orchestrator™ and how to use vRealize Automation to manage Kubernetes systems and leverage other systems. This course makes heavy use of hands-on labs.

## **Audience**

Experienced system administrators and system integrators responsible for designing and implementing vRealize Automation

# **Prerequisites**

This course requires:

Completion of one of the following courses:

- 
- VMware vSphere: Install, Configure, Manage  $[V6x]$  or
- VMware vSphere: Fast Track [V6.x]

Experience working at the command line is helpful.

This course requires that a student be able to perform the following tasks with no assistance or guidance before enrolling in this course:

- Create VMware vCenter Server® objects, such as data centers and folders
- Create a virtual machine using a wizard or a template
- Modify a virtual machine's hardware
- Migrate a virtual machine with VMware vSphere® vMotion®
- Migrate a virtual machine with VMware vSphere® Storage vMotion®
- Configure and manage a vSphere DRS cluster with resource pools
- Configure and manage a VMware vSphere® High Availability cluster

If you cannot perform all of these tasks, VMware recommends that you complete one of the prerequisite courses before enrolling in VMware vRealize Automation: Install, Configure, Manage.

#### **Why HPE Education Services?**

**HPE course number**

**View related courses**

**View schedule, local pricing, and register**

**Course length Delivery mode**

• IDC MarketScape leader 5 years running for IT education and training\*

HM9N7S 5 Days On Demand

**[View now](http://hpe.com/ww/training/vc-ncsub?id=9113)**

**[View now](http://hpe.com/ww/learnvmware)**

- Recognized by IDC for leading with global coverage, unmatched technical expertise, and targeted education consulting services\*
- Key partnerships with industry leaders OpenStack®, VMware®, Linux®, Microsoft®, ITIL, PMI, CSA, and SUSE
- Complete continuum of training delivery options—self-paced eLearning, custom education consulting, traditional classroom, video on-demand instruction, live virtual instructor-led with hands-on lab, dedicated onsite training
- Simplified purchase option with HPE Training Credits

Realize Technology Value with Training, IDC \* Infographic 2037, Sponsored by HPE, October 2017

### **Course objectives**

By the end of the course, you should be able to meet the following objectives:

- Describe the vRealize Automation architecture and use cases in cloud environments
- Manage vRealize Automation entities on VMware and third-party virtual and cloud infrastructures
- Configure and manage cloud accounts, projects, flavor mappings, image mappings, network profiles, storage profiles, volumes, tags, and services
- Create, modify, manage, and deploy blueprints
- Connect to a Kubernetes Cluster and manage images and deployments
- Customize services and virtual machines with cloudConfig
- Configure and manage the Service Broker
- Configure and manage ABX actions, custom properties, event broker subscriptions, and VMware vRealize® Orchestrator™ workflows
- Integrate with vRealize Orchestrator
- Install vRealize Automation with VMware vRealize® Suite Lifecycle Manager™
- Describe cloud automation services (Cloud Assembly™ and Code Stream™).
- Use logs and CLI commands to monitor and troubleshoot vRealize Automation

# **Detailed course outline**

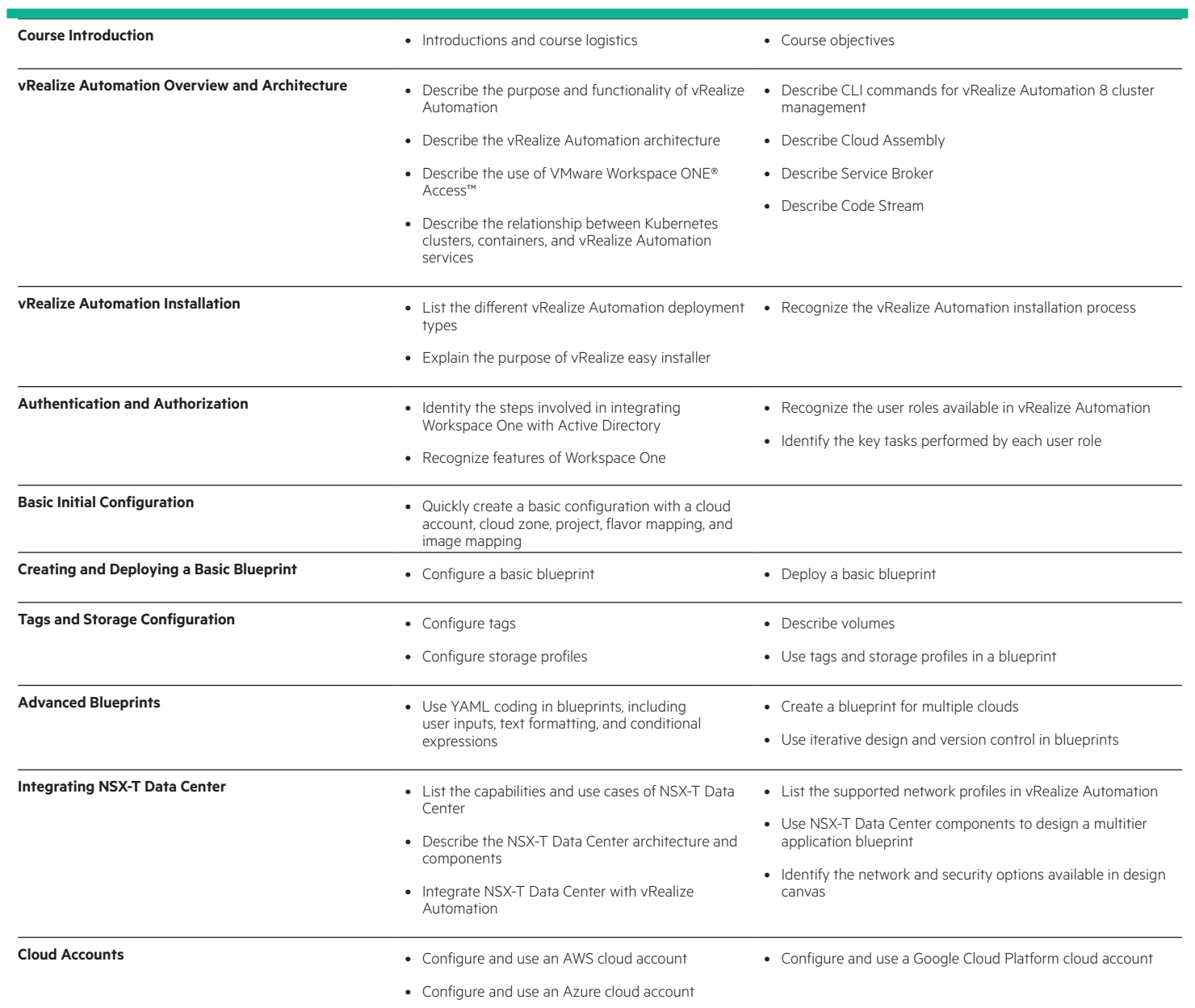

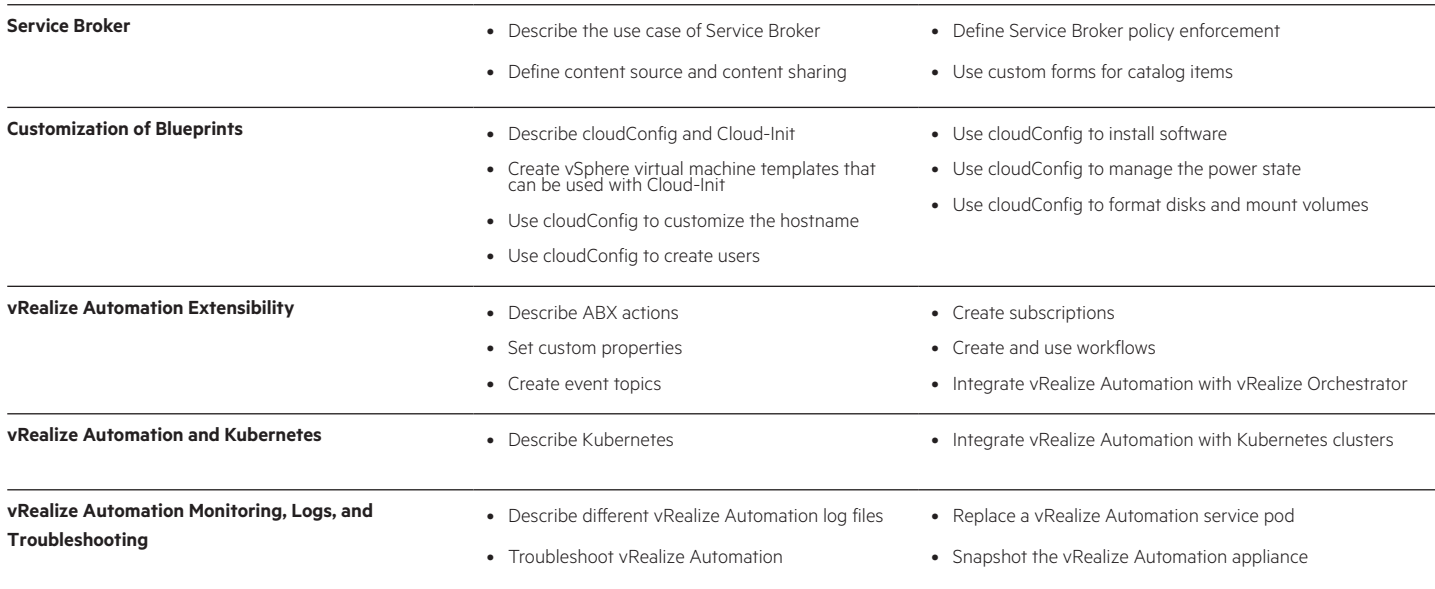

## [hpe.com/ww/learnvmware](http://hpe.com/ww/learnvmware) Learn more at

**Follow us:**

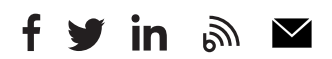

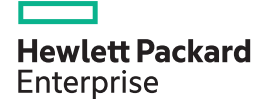

© Copyright 2020 Hewlett Packard Enterprise Development LP. The information contained herein is subject to change without notice. The only warranties for Hewlett Packard Enterprise products and services are set forth in the express warranty statements accompanying such products and services. Nothing herein should be construed as constituting an additional warranty. Hewlett Packard Enterprise shall not be liable for technical or editorial errors or omissions contained herein.

Microsoft is either a registered trademark or trademark of Microsoft Corporation in the United States and/or other countries. The OpenStack Word Mark is either a registered trademark/service mark or trademark/service mark of the OpenStack Foundation, in the United States and other countries and is used with the OpenStack Foundation's permission. We are not affiliated with, endorsed or sponsored by the OpenStack Foundation or the OpenStack community. Pivotal and Cloud Foundry are trademarks and/or registered trademarks of Pivotal Software, Inc. in the United States and/or other countries. Linux is the registered trademark of Linus Torvalds in the U.S. and other countries. VMware is a registered trademark or trademark of VMware, Inc. in the United States and/or other jurisdictions.

HM9N7S A.00, February 2020